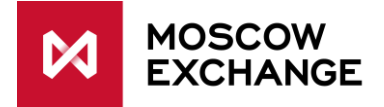

# **Client direct sponsored market access to FX market**

# **1 Glossary**

**Trading member (Member)** – companies admitted to trading at MOEX.

**Member's client (Client)** – company or person registered at FX market as the trading member's client where trading member enters orders per client instruction.

**Sponsored access** – direct Client connection to the MOEX infrastructure with no intermediate connection to the Member's infrastructure.

**EHS (ASP)** – equivalent handwritten signature (Russian: ASP).

**Instruction –** electronic message signed by the Client EHS that instructs Member to make a transaction at the Exchange.

**Order –** electronic message signed by the Member EHS which constitutes an offer to other market members to conclude a trade.

**SMA\_ID –** Client ID used to identify this client in the trading system. Instructions are sent on behalf of this ID. From the point of view of connectivity to MOEX, SMA\_ID is similar to traditional User ID, with different permissions.

**MASTER\_ID –** User ID of a trading member that is used for order entry and trade capture.

**Cancel On Disconnect** – service for automated order cancellation on user logoff, disconnection or heartbeat timeout.

**Cancel On Drop-Copy Disconnect** – additional service for SMA\_ID. Orders entered per instructions from this SMA\_ID will be cancelled on MASTER\_ID logoff, disconnection or heartbeat timeout.

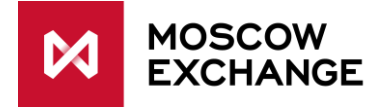

## **2 Process flow**

Trading member submits an application for SMA\_ID to the MOEX Client Center. The following information should be included into the application:

- 1. MASTER ID1 and MASTER ID2 –own technological User IDs that would be used for order entry per SMA user instructions. These IDs must have permissions to trade. Either one or two MASTER\_IDs may be indicated.
- 2. Client code.

Note: the same MASTER\_ID may be reused for multiple SMA\_IDs.

The following services can be set for SMA\_ID:

- 1. Cancel On Disconnect
- 2. Optional Cancel On Drop-Copy Disconnect (see details below)
- 3. "Trading account <–> SMA\_ID" link.

### **Client instruction flow**

Client connects to the trading system using his SMA\_ID and sends an instruction signed by his SMA\_ID.

Upon the instruction receipt the trading system:

- 1. Performs basic validation
- 2. Checks the online status of at least one MASTER\_ID linked to this SMA\_ID

## **3 Technical changes**

The scope of this project involves:

- Implementation of SMA\_IDs. Link between SMA\_ID and member's MASTER\_ID. Two member IDs may exist - MASTER\_ID1 and MASTER\_ID2.
- Checking the MASTER ID online status upon the SMA client instruction receipt.
- Order entry by MASTER\_ID, based on SMA client instruction.
- Display of MASTER ID in the ASTS Bridge ORDERS table.
- Changes in end-of-days XML reports.

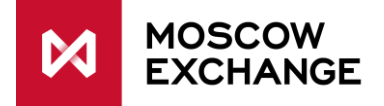

# **4 Description of project functional blocks**

## **4.1 Implementation of SMA\_IDs**

New fields in the ASTS Bridge USERS table:

- 1. MASTER\_ID1 char(12)
- 2. MASTER\_ID2 char(12)
- 3. CODMODE\_DC (Y/N) (default N) Optional Cancel On Drop-Copy Disconnect.
- 4. MASTERUSERFLAG TYesNo (1) This ID is the MASTER\_ID.

#### **4.1.1 Changes in the ASTS Bridge ORDERS table**

New field: ASP (CHAR(12))

Data in this field is visible to trading member's users according to their permissions, not visible to SMA clients.

For non-SMA orders this field shows User ID.

For SMA orders this field shows MASTER\_ID, and USERID field shows SMA\_ID.

See example below in appendix.

### **4.2 SMA\_ID instructions processing**

When an SMA\_ID enters an instructions the following conditions must be met:

- 1. There must be a MASTER\_ID assigned to this SMA\_ID.
- 2. At least one MASTER ID must be logged on (see table below).

If any of these conditions is not met then the instruction is rejected.

If the instruction is accepted then an order is created. The ASP field of this order is filled in with the linked MASTER\_ID.

Instruction processing outcome depending on the MASTER\_ID status:

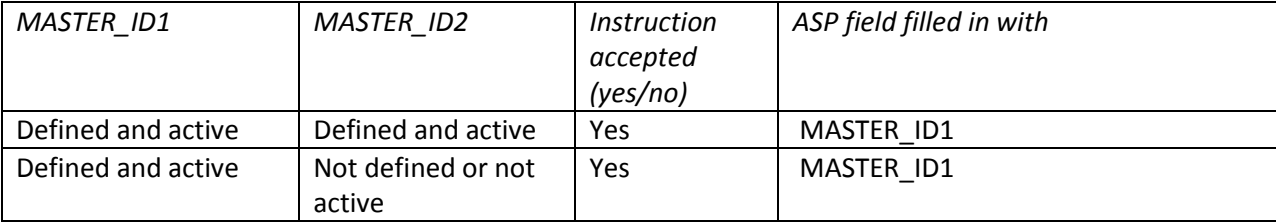

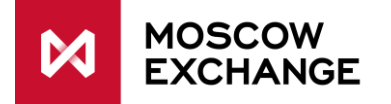

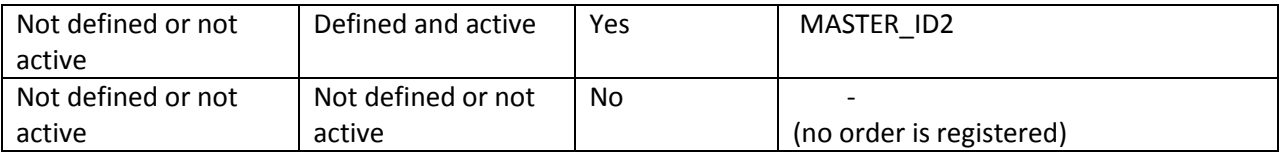

If only one MASTER ID has been defined then only its activity is checked.

#### **4.2.1 MASTER\_ID activity check**

MASTER ID activity is checked using the technology similar to Cancel On Disconnect function.

I.e. MASTER\_ID is considered to be inactive when it has logged off or reached heartbeat inactivity timeout of 20 seconds.

For more information refer to:

[ftp://ftp.moex.com/pub/ClientsAPI/ASTS/docs/Cancel\\_on\\_Disconnect\\_eng.pdf](ftp://ftp.moex.com/pub/ClientsAPI/ASTS/docs/Cancel_on_Disconnect_eng.pdf)

Important: when MASTER\_ID reached inactivity timeout it will be disconnected from the trading system – refer to Cancel\_on\_Disconnect\_eng.pdf for more information.

### **4.2.2 Cancel on Drop-Copy Disconnect (MASTER\_ID disconnection)**

When a SMA\_ID has got the CODMODE\_DC attribute set to Y then all the orders submitted per this user instructions will be cancelled when MASTER\_ID1 and MASTER\_ID2 become inactive.

If two MASTER\_IDs have been set then orders will be cancelled only when both MASTER\_IDs become inactive.

The value of the CODMODE\_DC attribute is set by the trading system administrator based on information from the user application for SMA\_ID.

For example:

Both MASTER\_ID1 and MASTER\_ID2 are online. MASTER ID1 goes offline – orders remain active. MASTER\_ID2 goes offline – orders are cancelled.

If only one MASTER\_ID has been defined (does not matter if it is MASTER\_ID1 or MASTER\_ID2) then orders will be cancelled when this MASTER\_ID goes offline.

Only intraday anonymous orders to the book are cancelled.

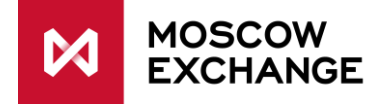

### **4.3 Changes in XML reports**

#### **4.3.1 Order Registry report**

#### *4.3.1.1 New field "ASP"*

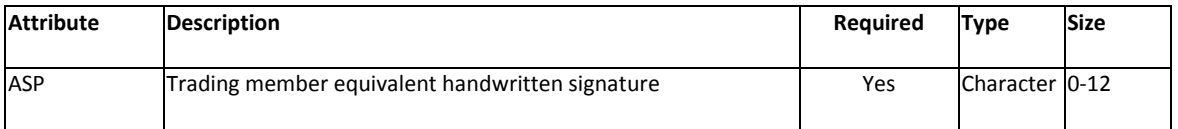

This field always display trading member's equivalent handwritten signature. For non-SMA orders it shows trading member's User ID. For SMA orders – MASTER\_ID.

This value corresponds to the ORDERS.ASP value in the ASTS Bridge interface.

See example below in appendix.

#### *4.3.1.2 Existing field "UserId"*

Interpretation rule for this field changes. For non-SMA orders it shows trading member's User ID (i.e. that is the current behavior).

For SMA orders this field shows SMA\_ID.

This value corresponds to the ORDERS.USERID value in the ASTS Bridge interface.

#### **4.3.2 Trade Register report**

#### *4.3.2.1 "UserId" field*

Interpretation rule for this field changes. For non-SMA orders it shows trading member's User ID (i.e. that is the current behavior).

For SMA orders this field shows SMA\_ID.

This value corresponds to the ORDERS.USERID value in the ASTS Bridge interface.

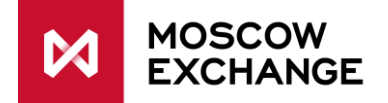

# **Appendix**

# **Data example in ASTS Bridge tables and XML reports**

### **USERS table**

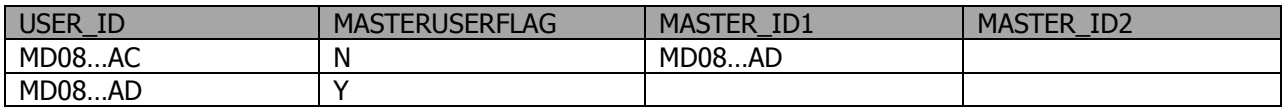

MD08…AC – SMA user ID MD08…AD – Trading member user ID (EHS/ASP)

#### **ORDERS table**

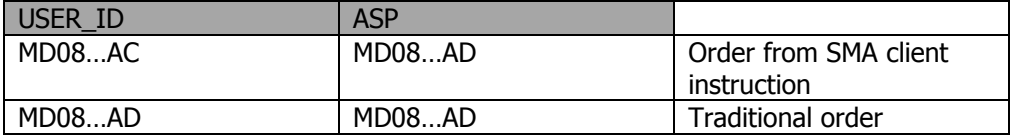

#### **Order report**

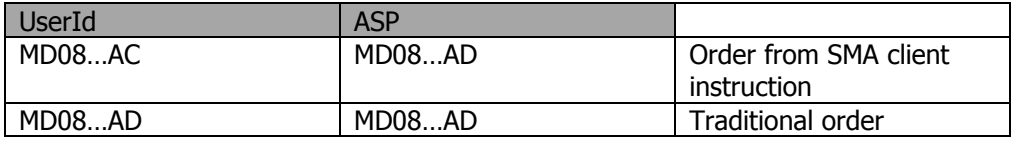